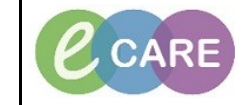

**Document No – Ref 309 Version Number – 2.0**

## **ED - DEFINITIVE ASSESSMENT DOCUMENTATION**

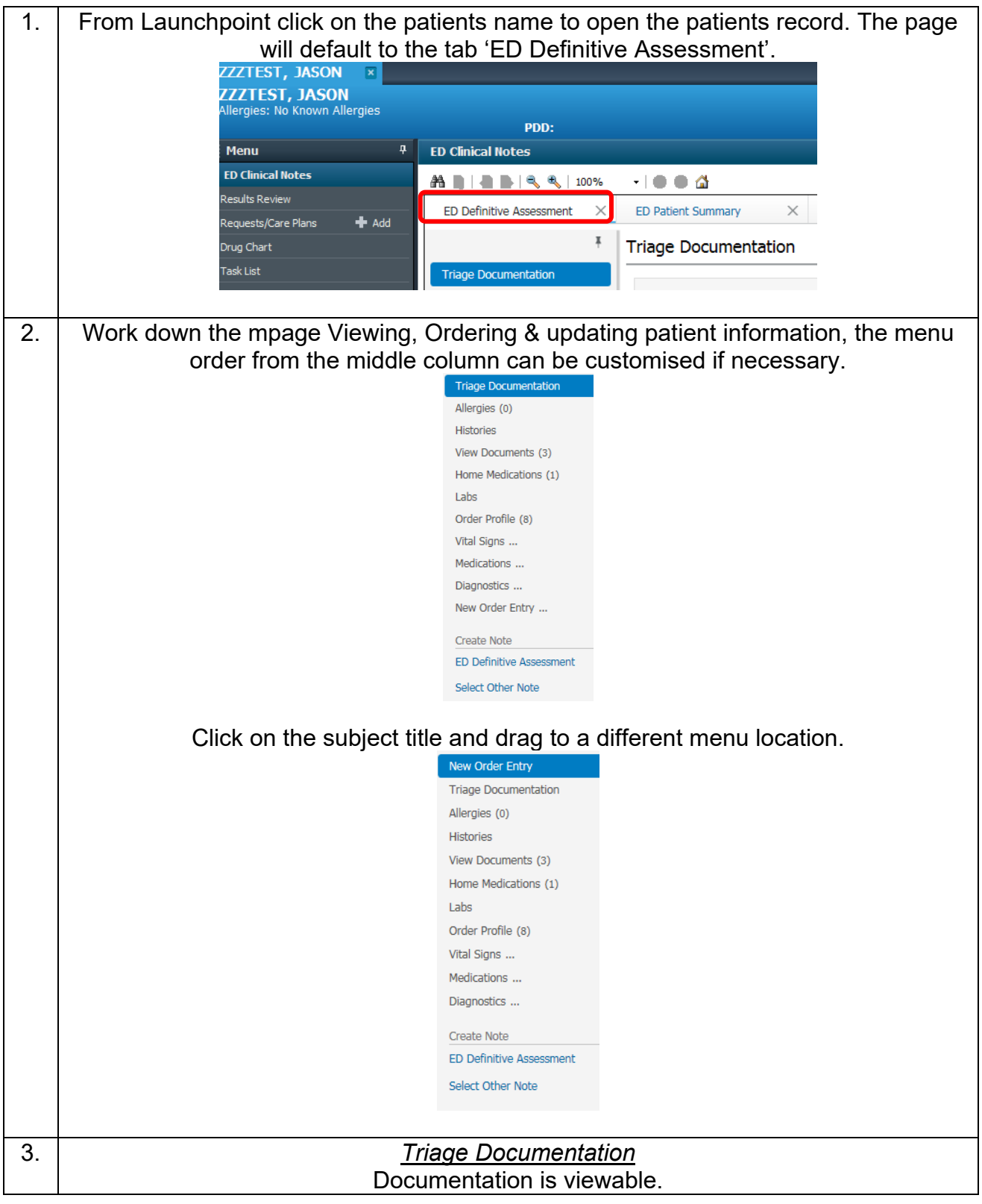

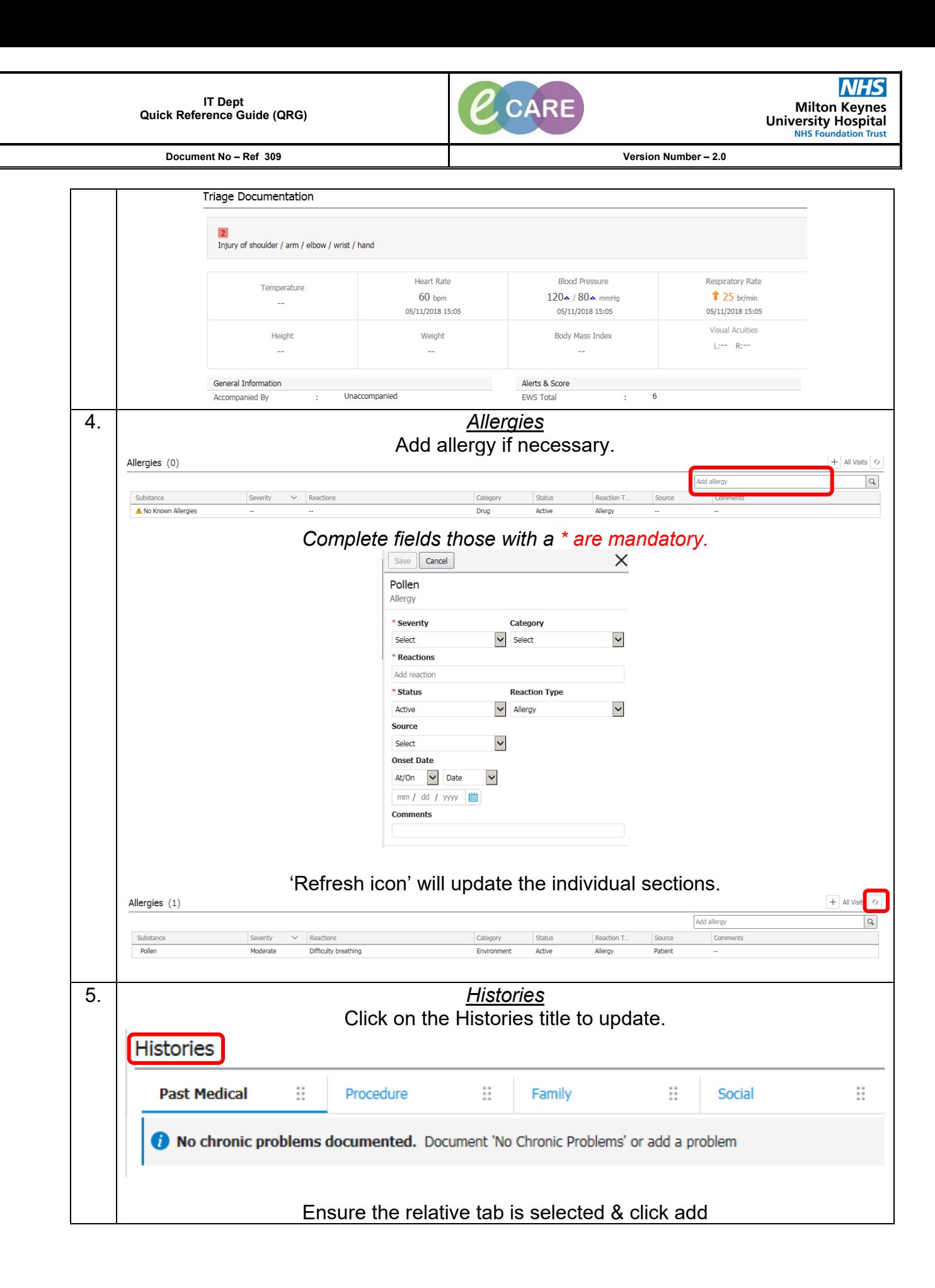

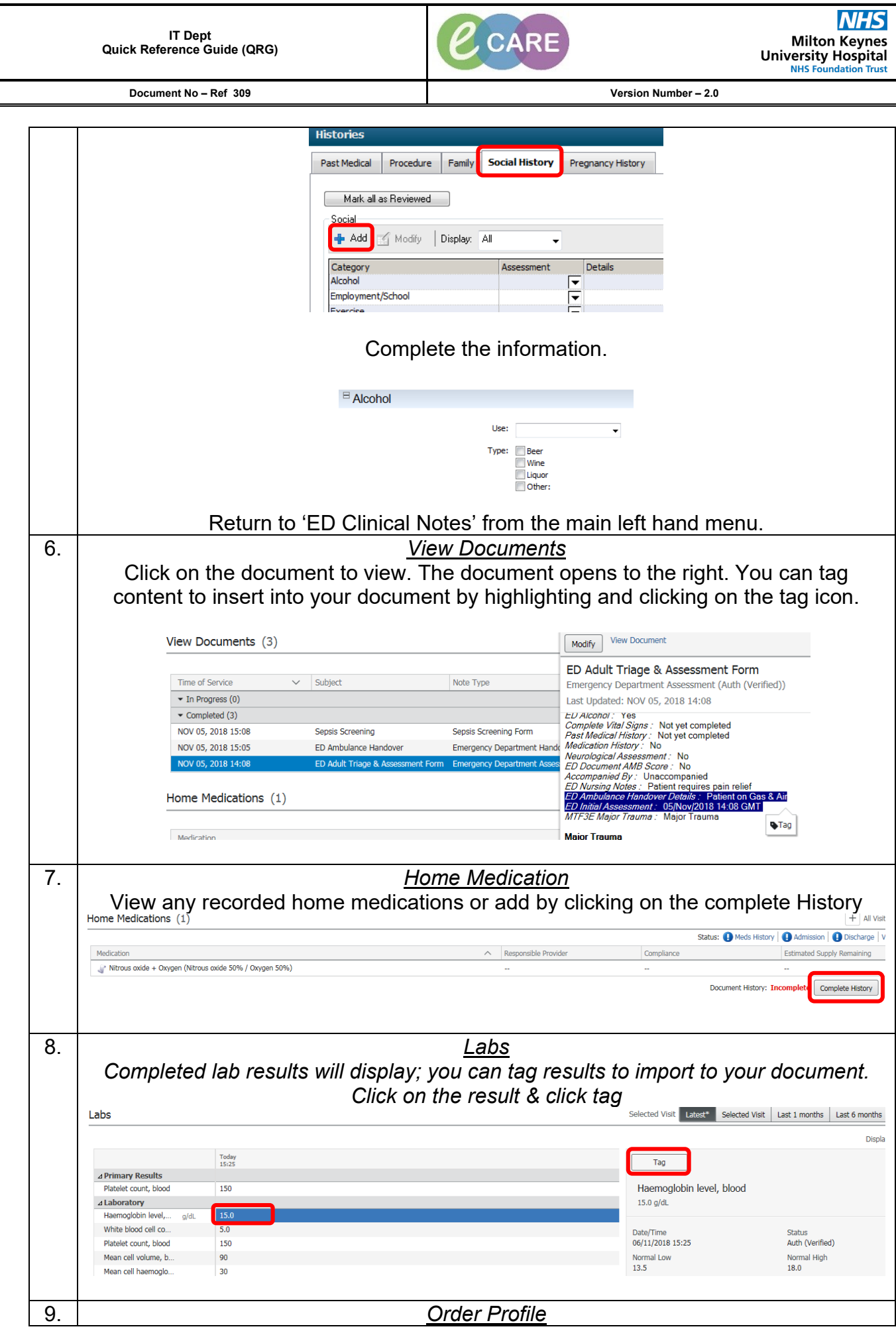

ED Definitive Assessment Documentation Page | 3 Training Department 05/11/18

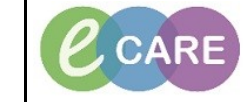

**Document No – Ref 309 Version Number – 2.0**

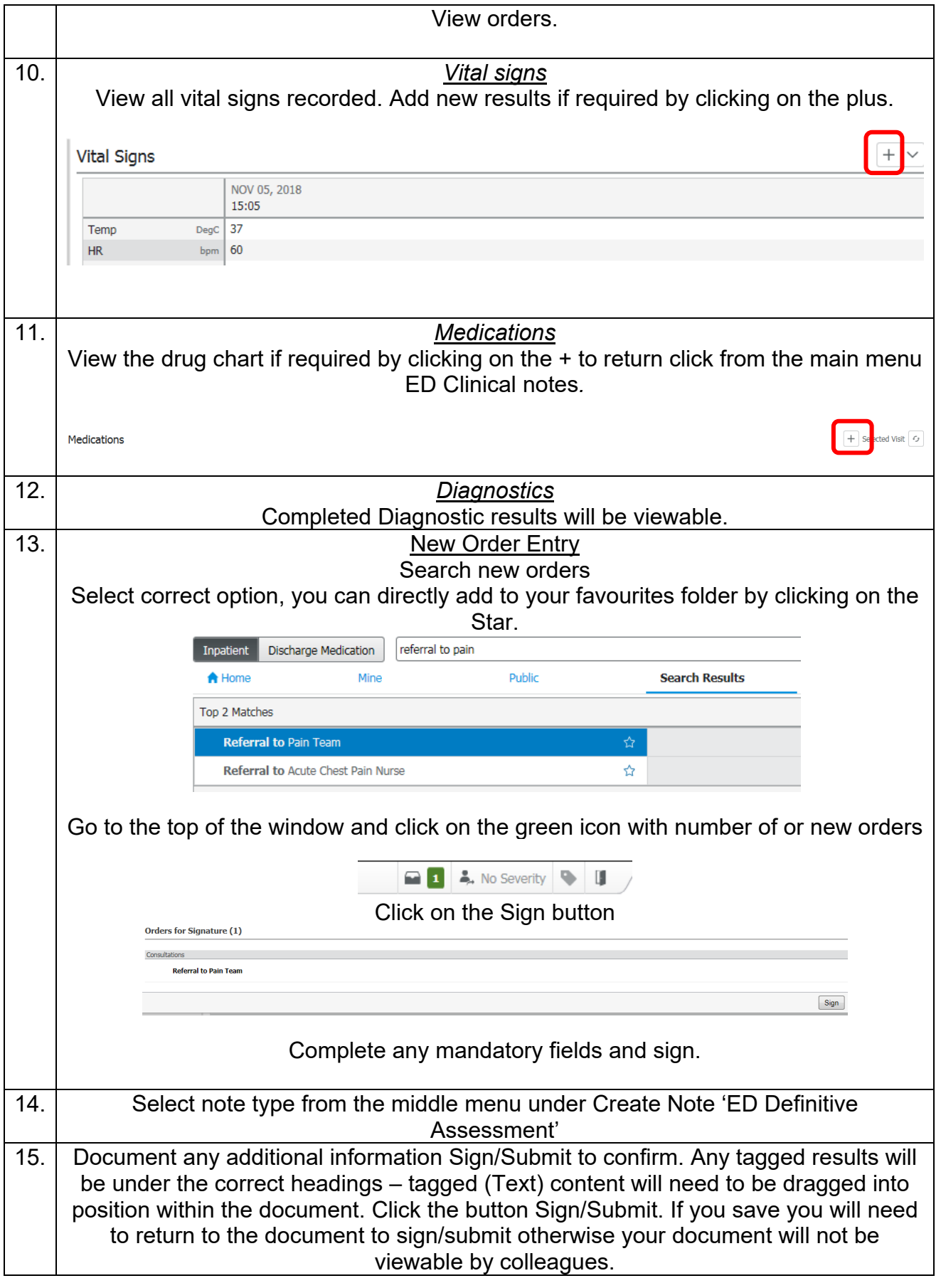